# Getting Started with embedded Linux development(Chinese Edition)

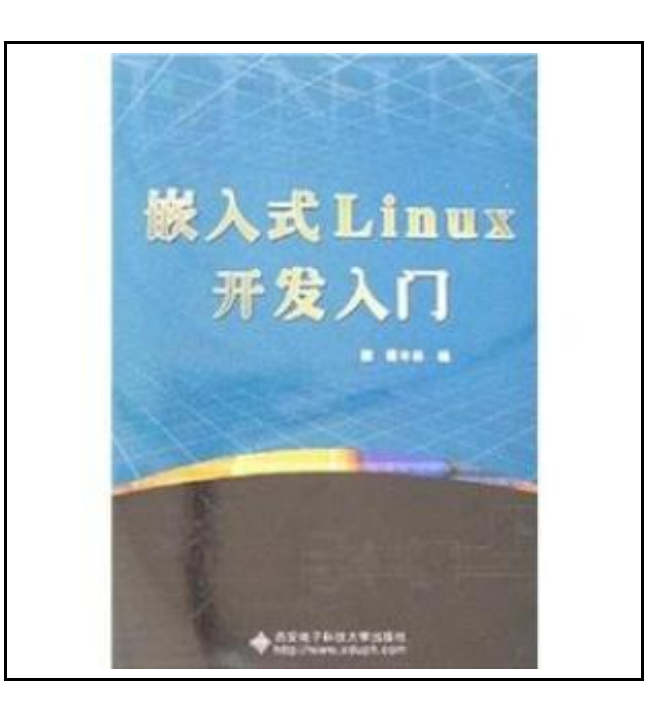

Filesize: 9.3 MB

## Reviews

Extensive manual for publication fans. It is actually filled with knowledge and wisdom You can expect to like how the author compose this pdf. (Alvina Runte PhD)

## GETTING STARTED WITH EMBEDDED LINUX DEVELOPMENT(CHINESE EDITION)

#### **DOWNLOAD PDF** נב

To save Getting Started with embedded Linux development(Chinese Edition) eBook, make sure you refer to the hyperlink under and download the file or have access to other information which are highly relevant to GETTING STARTED WITH EMBEDDED LINUX DEVELOPMENT(CHINESE EDITION) ebook.

paperback. Book Condition: New. Paperback. Pub Date: 2008 Pages: 144 Language: Chinese in Publisher: Xi'an University of Electronic Science and Technology Publishing House embedded Linux development Getting Started mainstream 32-bit microprocessor - ARM9 processor and Linux operating system to application instance the main line. introduced a typical embedded system hardware. embedded operating system. the internal mechanism of the basics of embedded software development environment and the embedded Linux kernel cuts transpl.

E Read Getting Started with embedded Linux [development\(Chinese](http://www.medianetwork.site/getting-started-with-embedded-linux-development-.html) Edition) Online E Download PDF Getting Started with embedded Linux [development\(Chinese](http://www.medianetwork.site/getting-started-with-embedded-linux-development-.html) Edition)

## Relevant Books

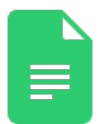

### [PDF] Applied Undergraduate Business English family planning materials: business knowledge REVIEW (English)(Chinese Edition)

Follow the web link below to download and read "Applied Undergraduate Business English family planning materials: business knowledge REVIEW (English)(Chinese Edition)" document.

Read [Document](http://www.medianetwork.site/applied-undergraduate-business-english-family-pl.html) »

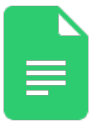

## [PDF] California Version of Who Am I in the Lives of Children? an Introduction to Early Childhood Education, Enhanced Pearson Etext with Loose-Leaf Version -- Access Card Package

Follow the web link below to download and read "California Version of Who Am I in the Lives of Children? an Introduction to Early Childhood Education, Enhanced Pearson Etext with Loose-Leaf Version -- Access Card Package" document.

Read [Document](http://www.medianetwork.site/california-version-of-who-am-i-in-the-lives-of-c.html) »

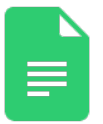

[PDF] Who Am I in the Lives of Children? an Introduction to Early Childhood Education, Enhanced Pearson Etext with Loose-Leaf Version -- Access Card Package

Follow the web link below to download and read "Who Am I in the Lives of Children? an Introduction to Early Childhood Education, Enhanced Pearson Etext with Loose-Leaf Version - - Access Card Package" document.

Read [Document](http://www.medianetwork.site/who-am-i-in-the-lives-of-children-an-introductio.html) »

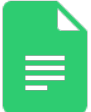

[PDF] Who Am I in the Lives of Children? an Introduction to Early Childhood Education with Enhanced Pearson Etext -- Access Card Package (Paperback) Follow the web link below to download and read "Who Am I in the Lives of Children? an Introduction to Early Childhood Education with Enhanced Pearson Etext -- Access Card Package (Paperback)" document.

Read [Document](http://www.medianetwork.site/who-am-i-in-the-lives-of-children-an-introductio-2.html) »

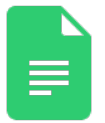

[PDF] Electronic Dreams: How 1980s Britain Learned to Love the Computer Follow the web link below to download and read "Electronic Dreams: How 1980s Britain Learned to Love the Computer" document. Read [Document](http://www.medianetwork.site/electronic-dreams-how-1980s-britain-learned-to-l.html) »

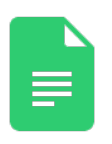

[PDF] DK Readers L1: Jobs People Do: A Day in the Life of a Teacher (Paperback)

Follow the web link below to download and read "DK Readers L1: Jobs People Do: A Day in the Life of a Teacher(Paperback)" document. Read [Document](http://www.medianetwork.site/dk-readers-l1-jobs-people-do-a-day-in-the-life-o-1.html) »